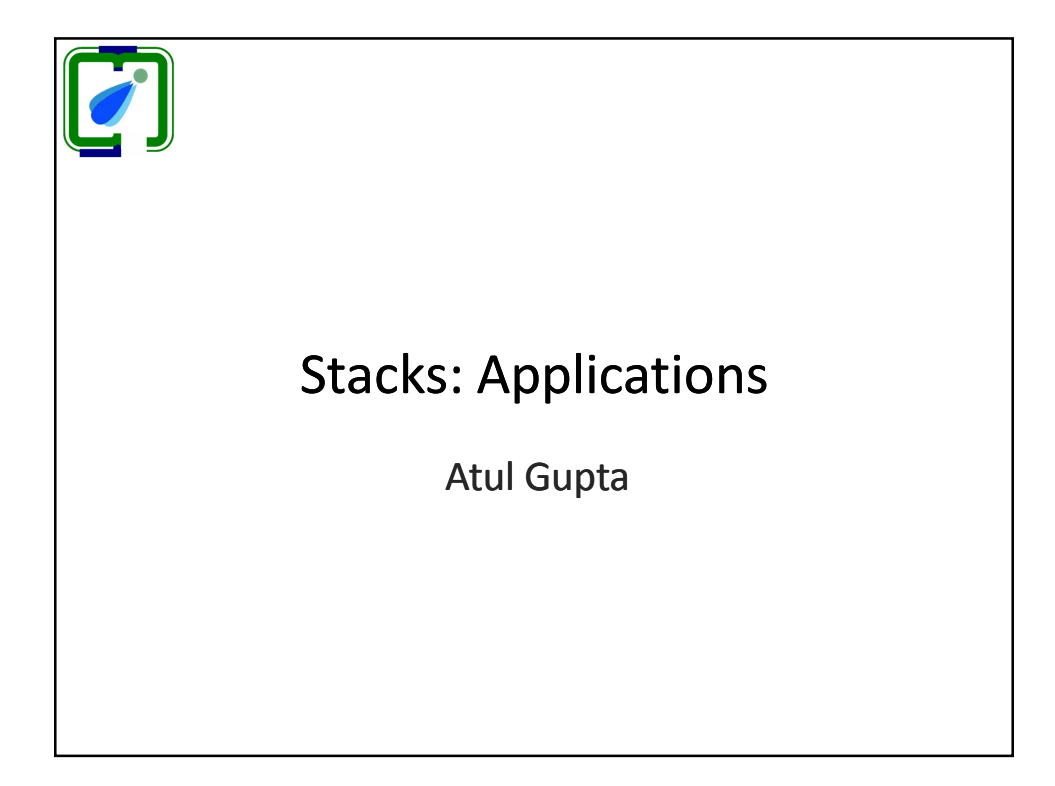

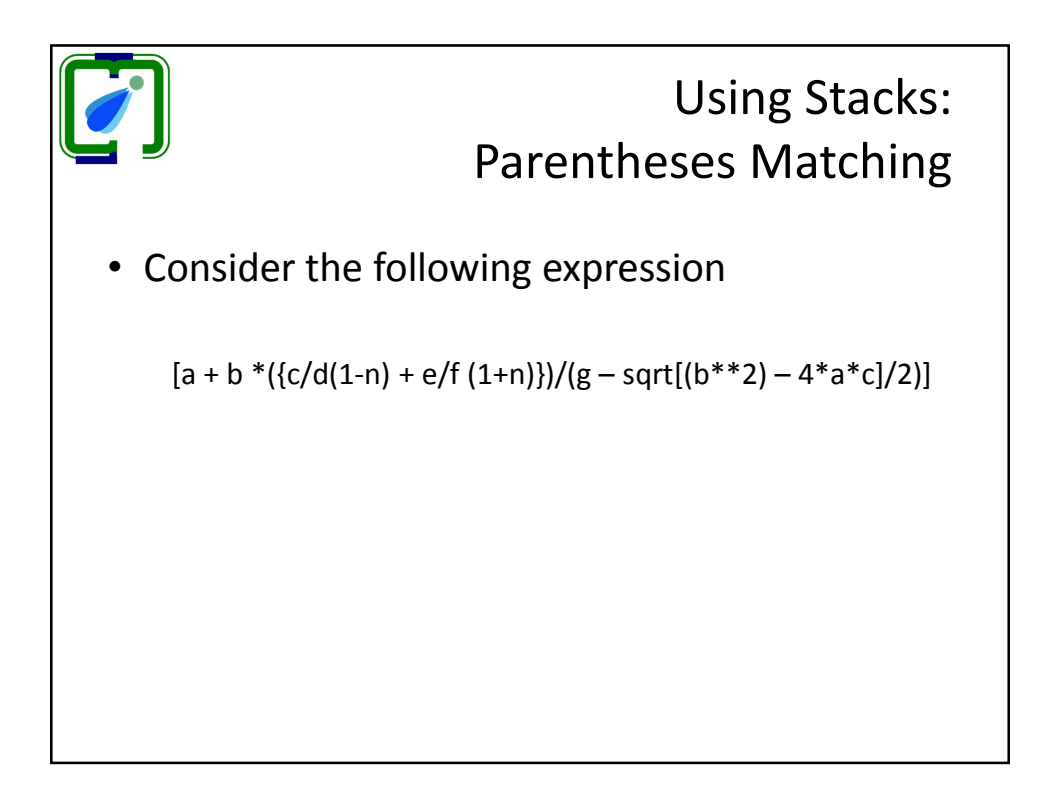

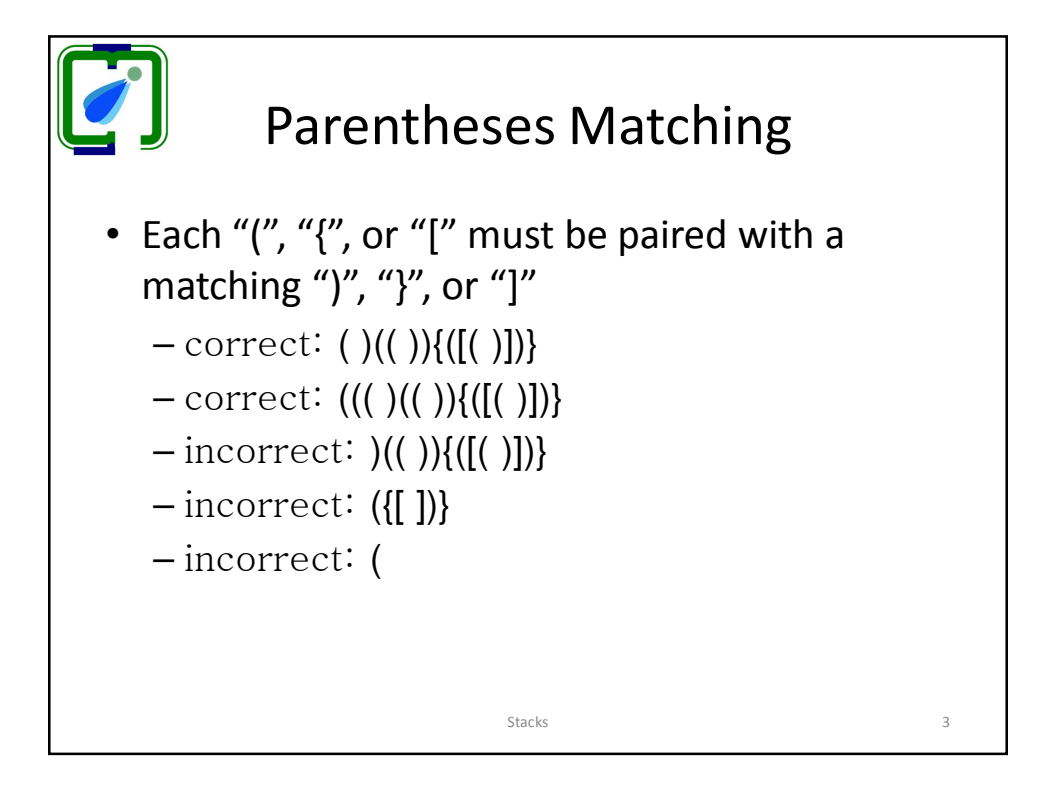

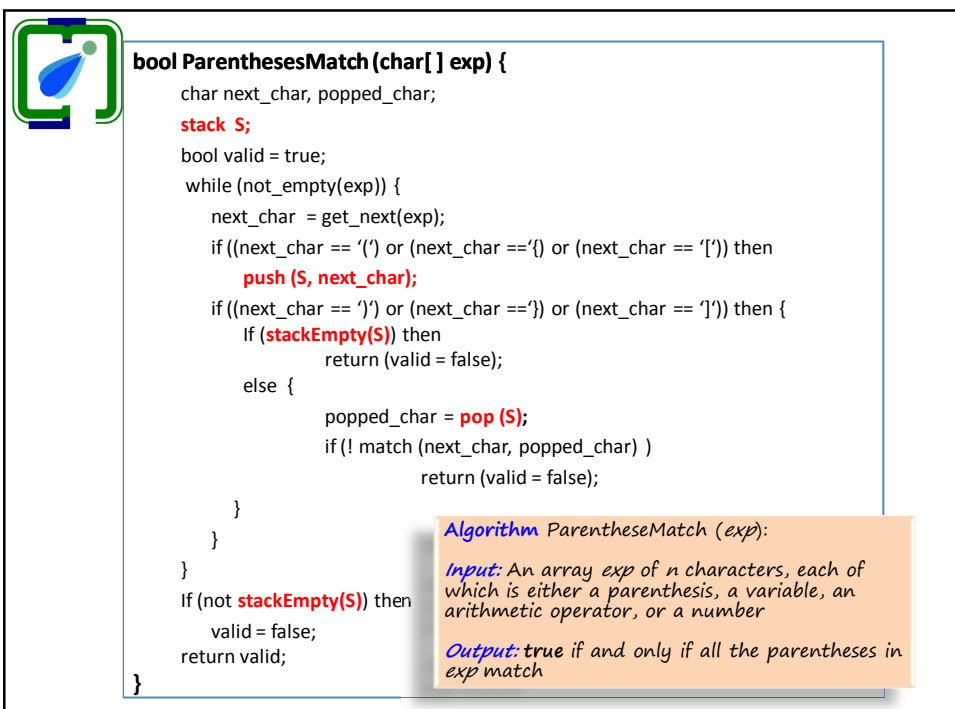

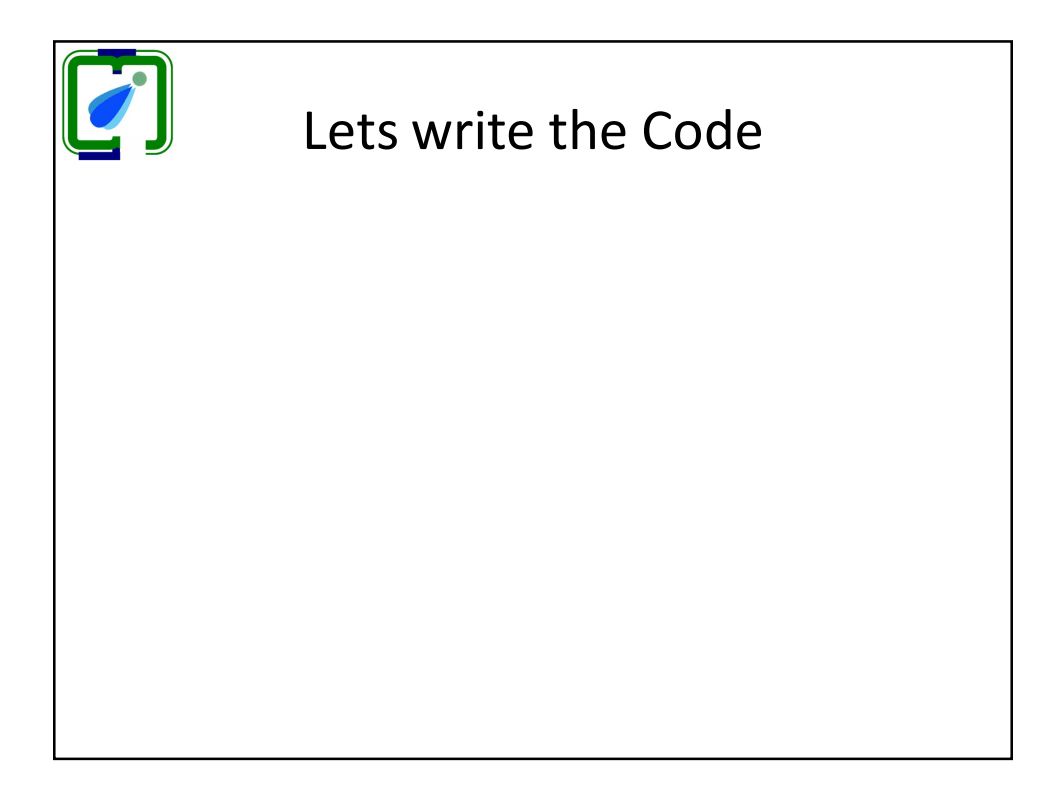

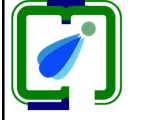

## Evaluating Expressions

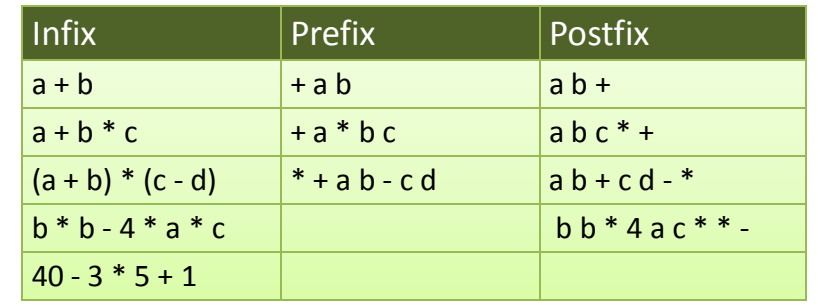

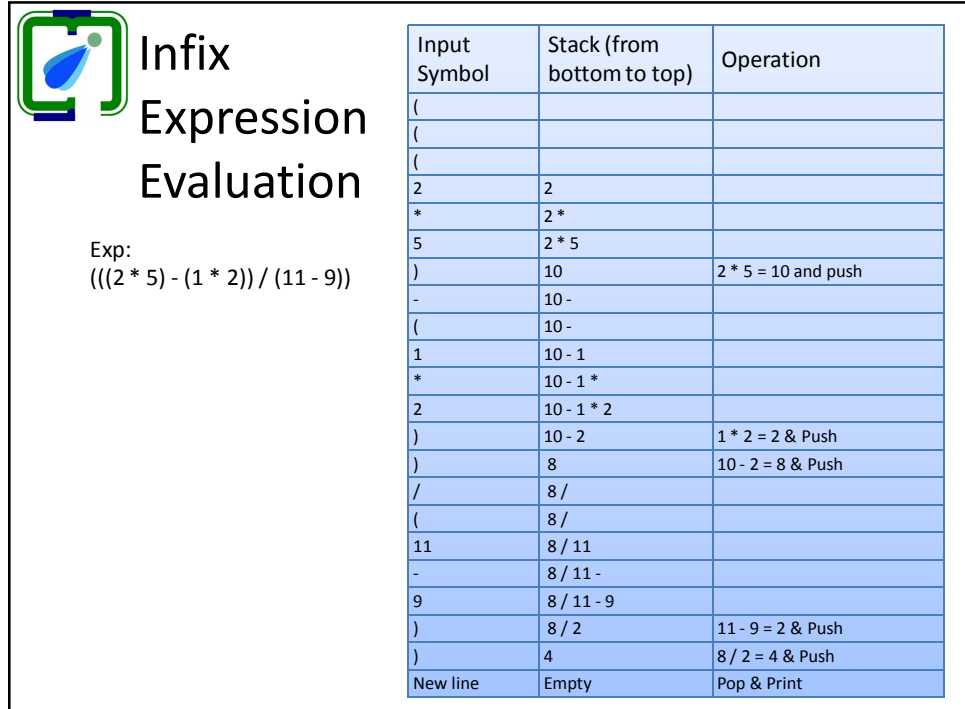

**I** Infix Expression Evaluation • Analysis: Five types of input characters – Opening bracket – Numbers – Operators – Closing bracket – New line character • Data structure requirement: A character stack

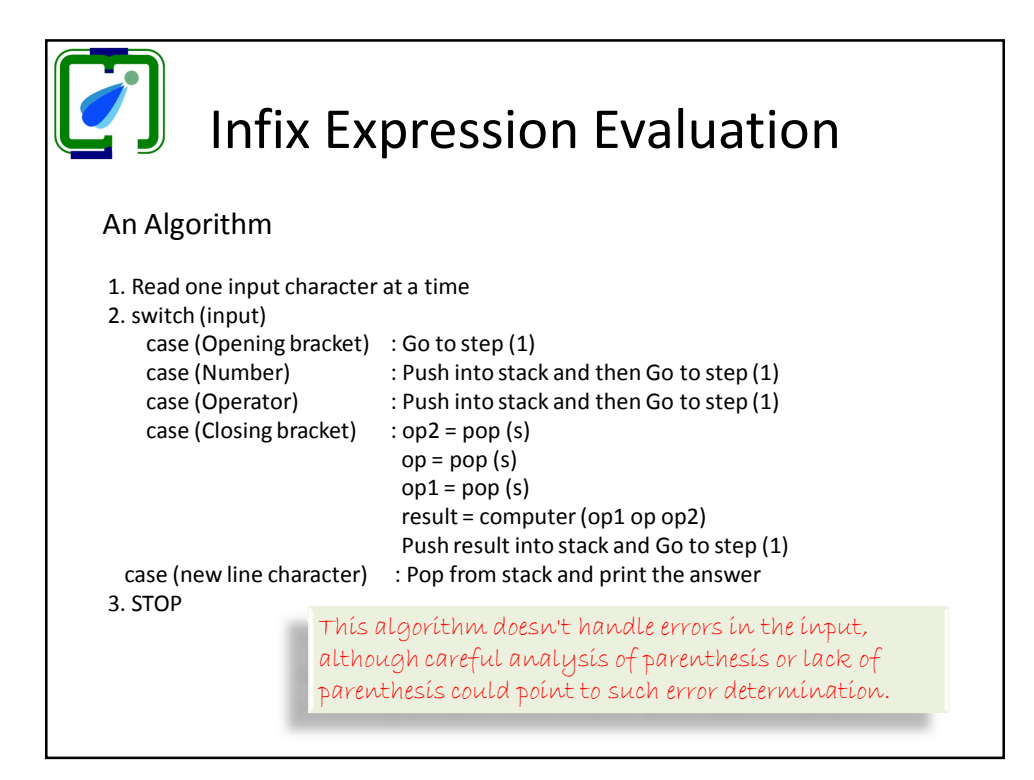

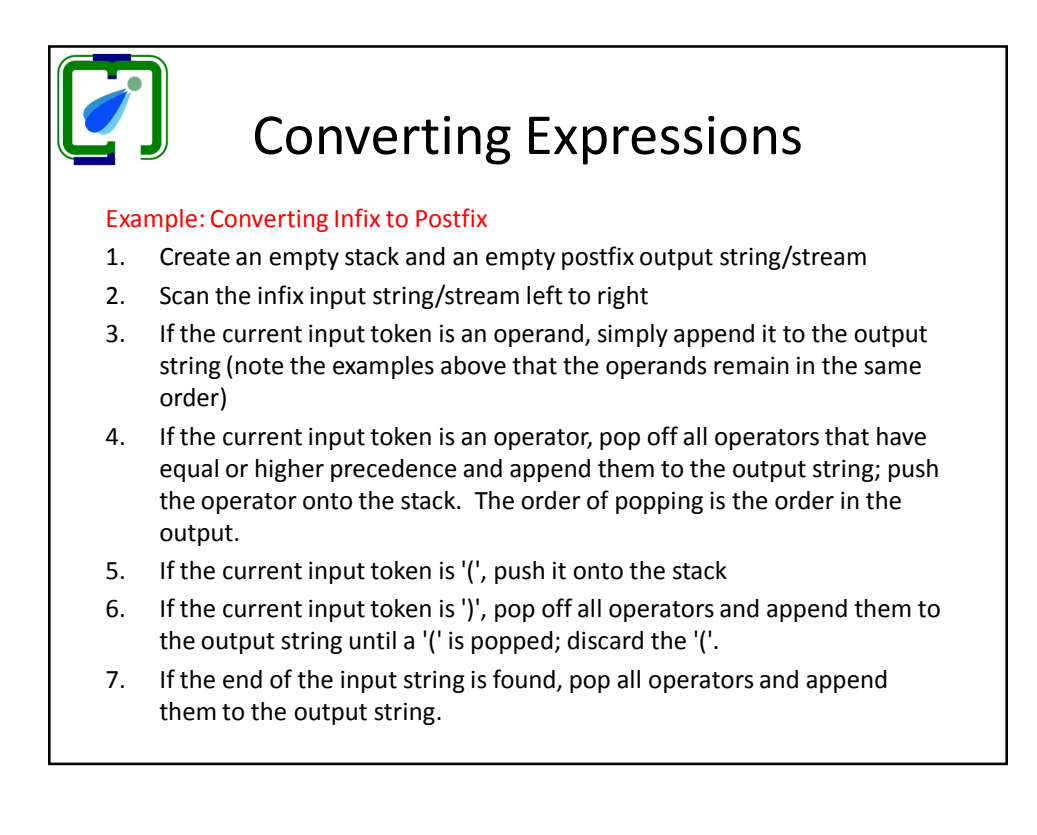

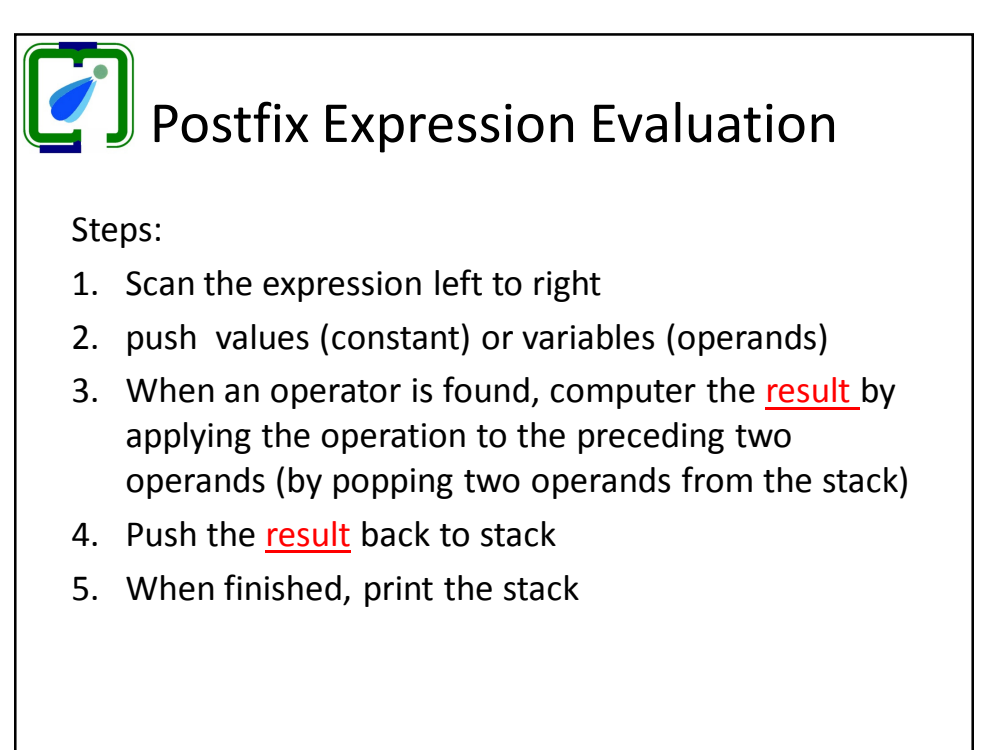

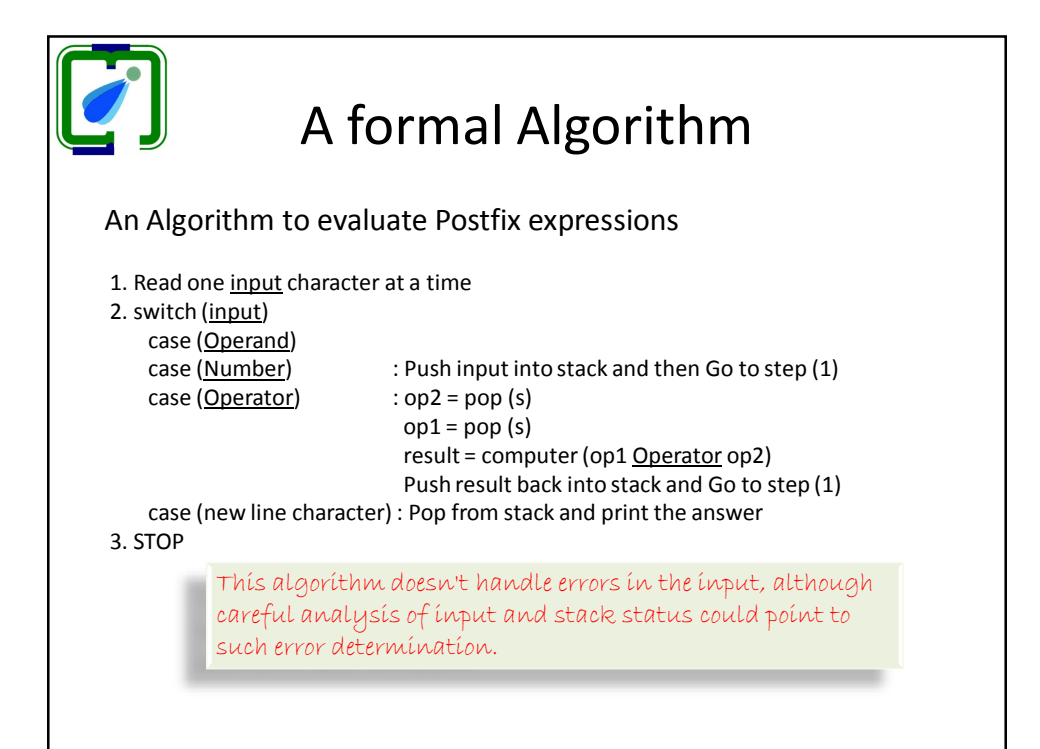

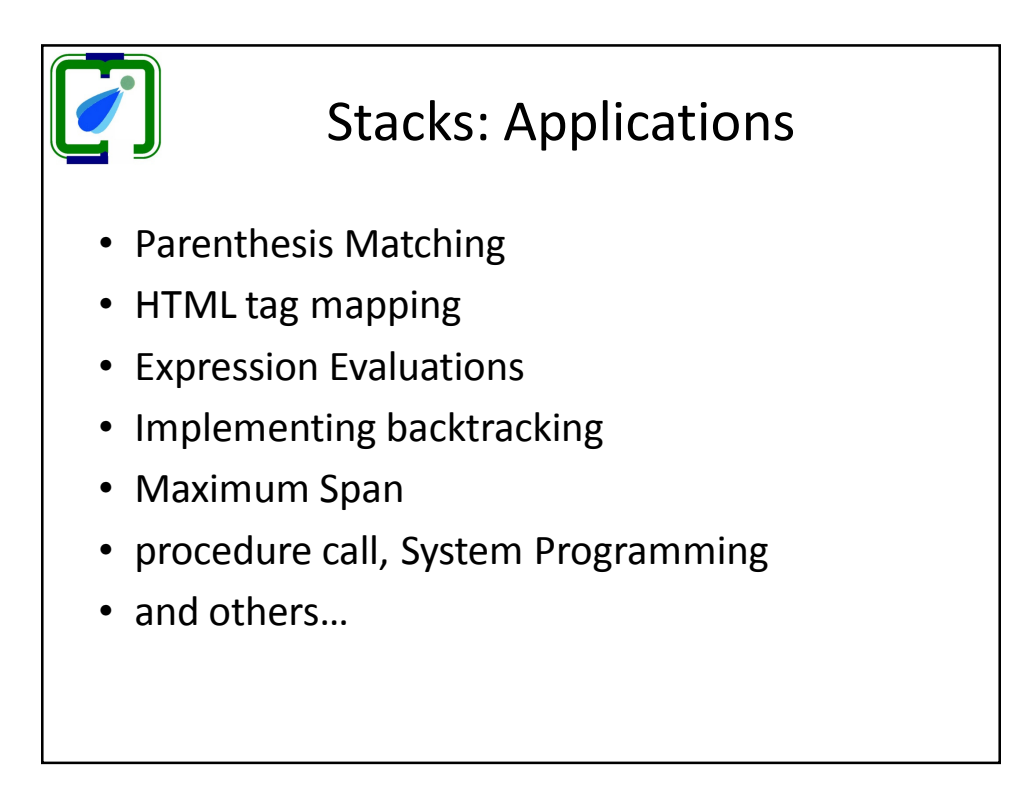

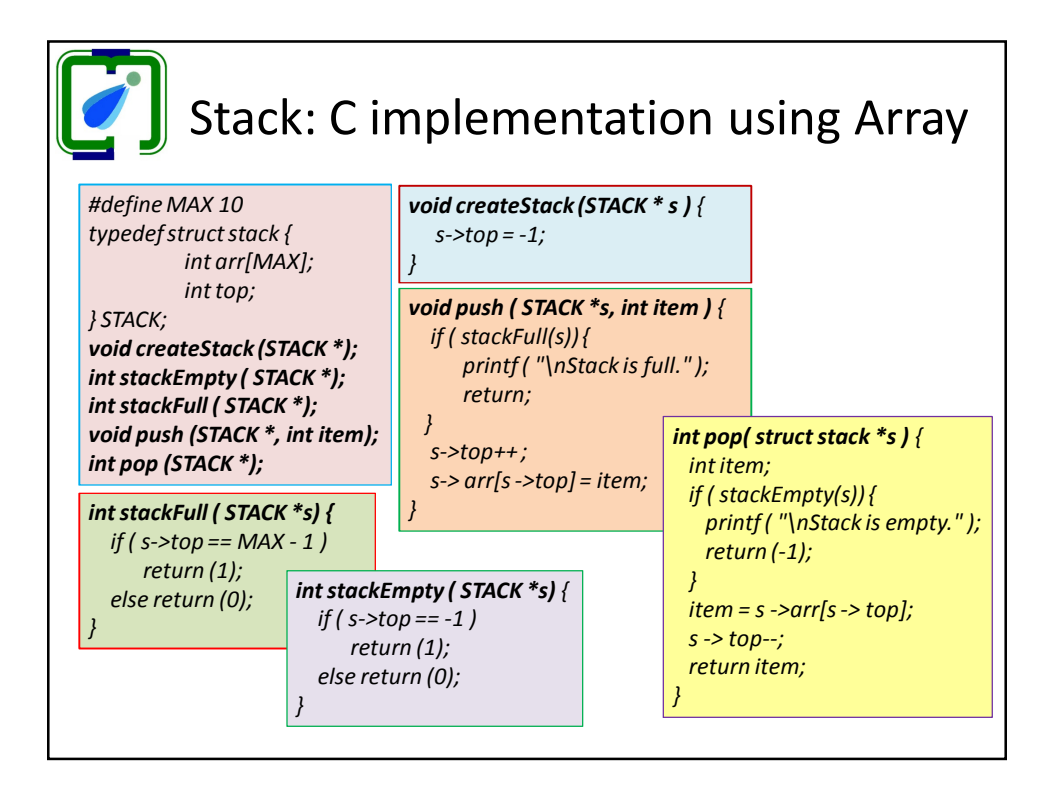

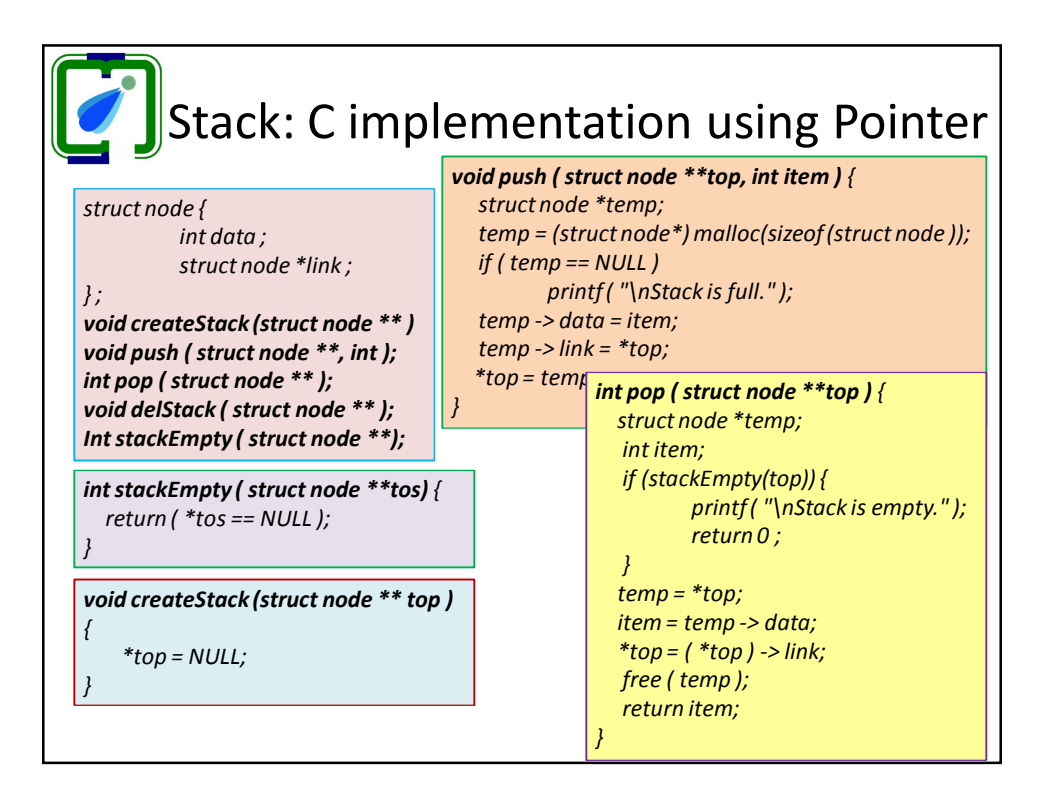